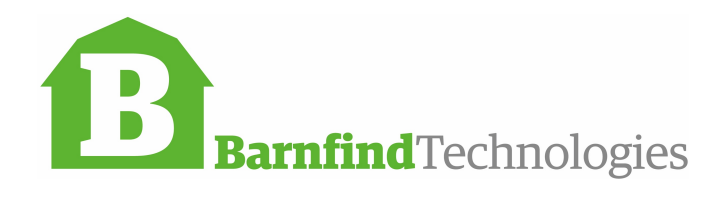

# Questionnaire for fiber optical transmission

- 1 System Name (please give a name we can use for communication)
- 2 How many locations?

\_\_\_\_\_\_\_\_\_\_\_\_\_\_\_\_\_\_\_\_\_\_\_

\_\_\_\_\_\_\_\_\_\_\_\_\_\_\_\_\_\_\_\_\_\_\_

\_\_\_\_\_\_\_\_\_\_\_\_\_\_\_\_\_\_\_\_\_\_\_

\_\_\_\_\_\_\_\_\_\_\_\_\_\_\_\_\_\_\_\_\_\_\_

\_\_\_\_\_\_\_\_\_\_\_\_\_\_\_\_\_\_\_\_\_\_\_

\_\_\_\_\_\_\_\_\_\_\_\_\_\_\_\_\_\_\_\_\_\_\_

\_\_\_\_\_\_\_\_\_\_\_\_\_\_\_\_\_\_\_\_\_\_\_

\_\_\_\_\_\_\_\_\_\_\_\_\_\_\_\_\_\_\_\_\_\_\_

\_\_\_\_\_\_\_\_\_\_\_\_\_\_\_\_\_\_\_\_\_\_\_

\_\_\_\_\_\_\_\_\_\_\_\_\_\_\_\_\_\_\_\_\_\_\_

- 3 Is the fiber cable in place/installed already?
- 3.1 If *YES*, how many fiber strands are available between the locations?
- 3.2 If *YES*, what kind of fiber is installed, single mode or multimode?
- 3.3 If *NO*, how many fiber strands shall be installed?
- 4 What is the distance between the single locations?
- 5 Is multiplexing an option to reduce the fiber count?
- 6 Do you wish optical redundancy?
- 7 Comments (please feel free to give as much information as you would like to)

### 8 Signal list for each location, please list how many signals of each type

#### 8.1 Loc A:

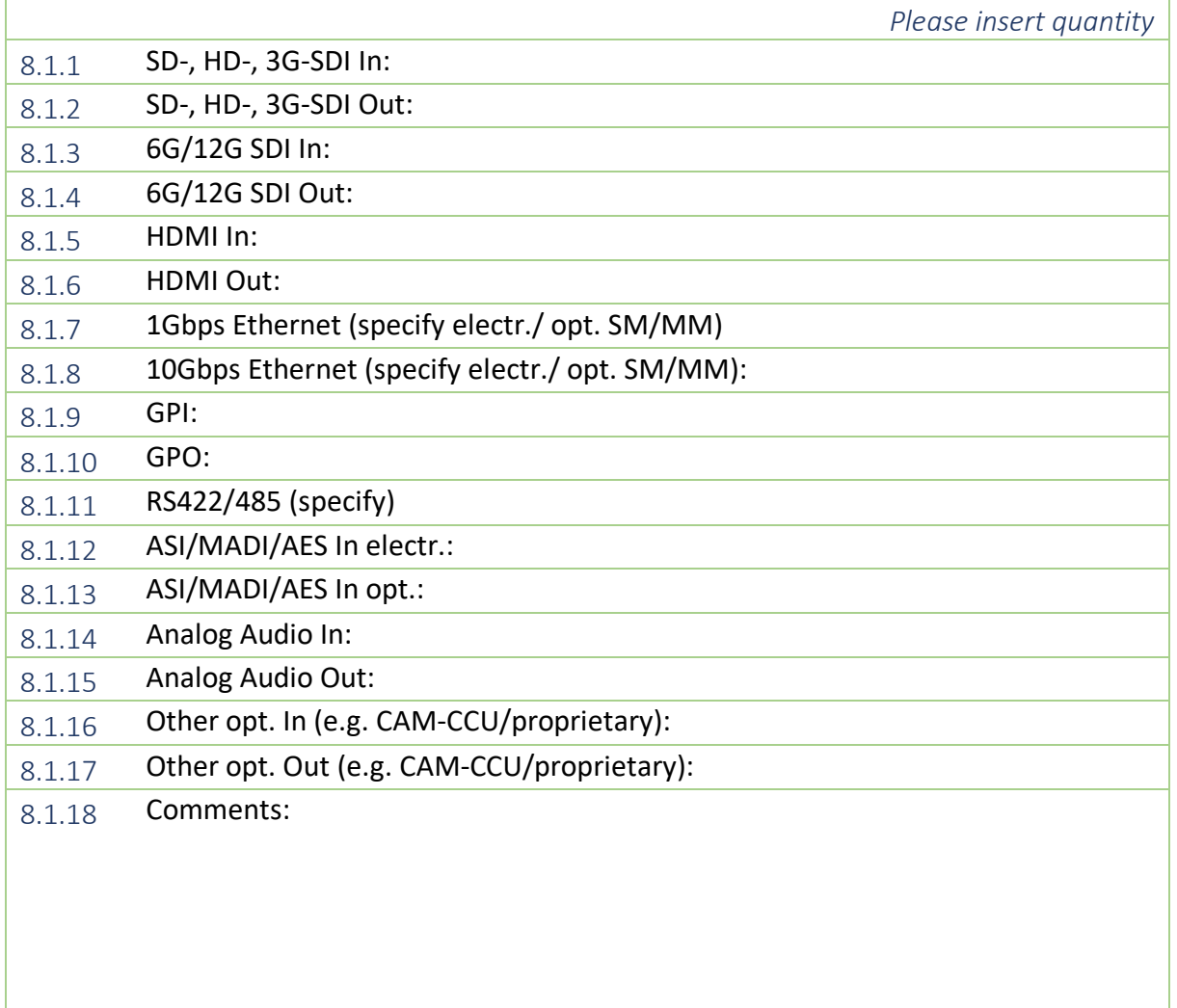

## 8.2 Loc B:

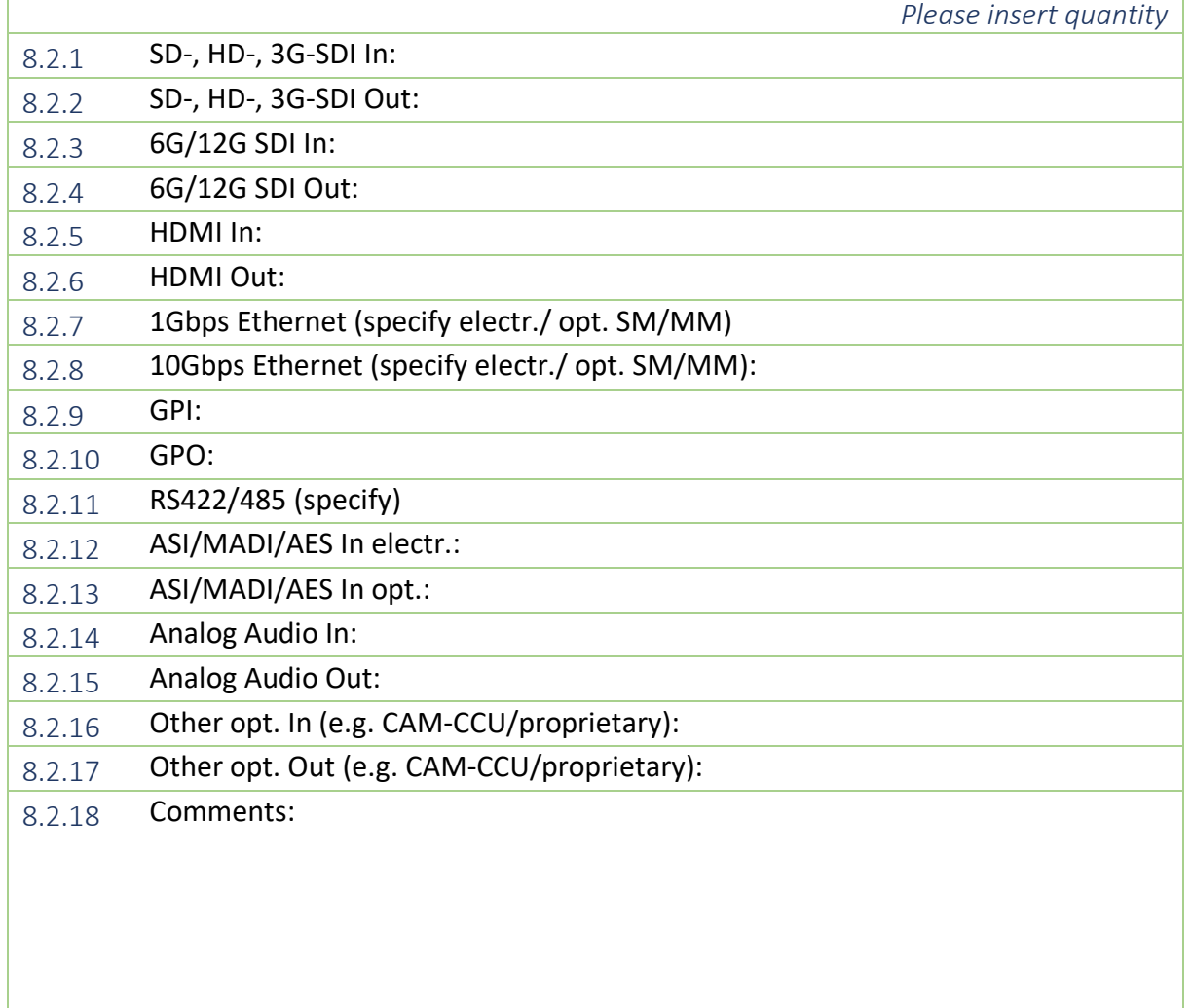

٦

# 8.3 Loc C:

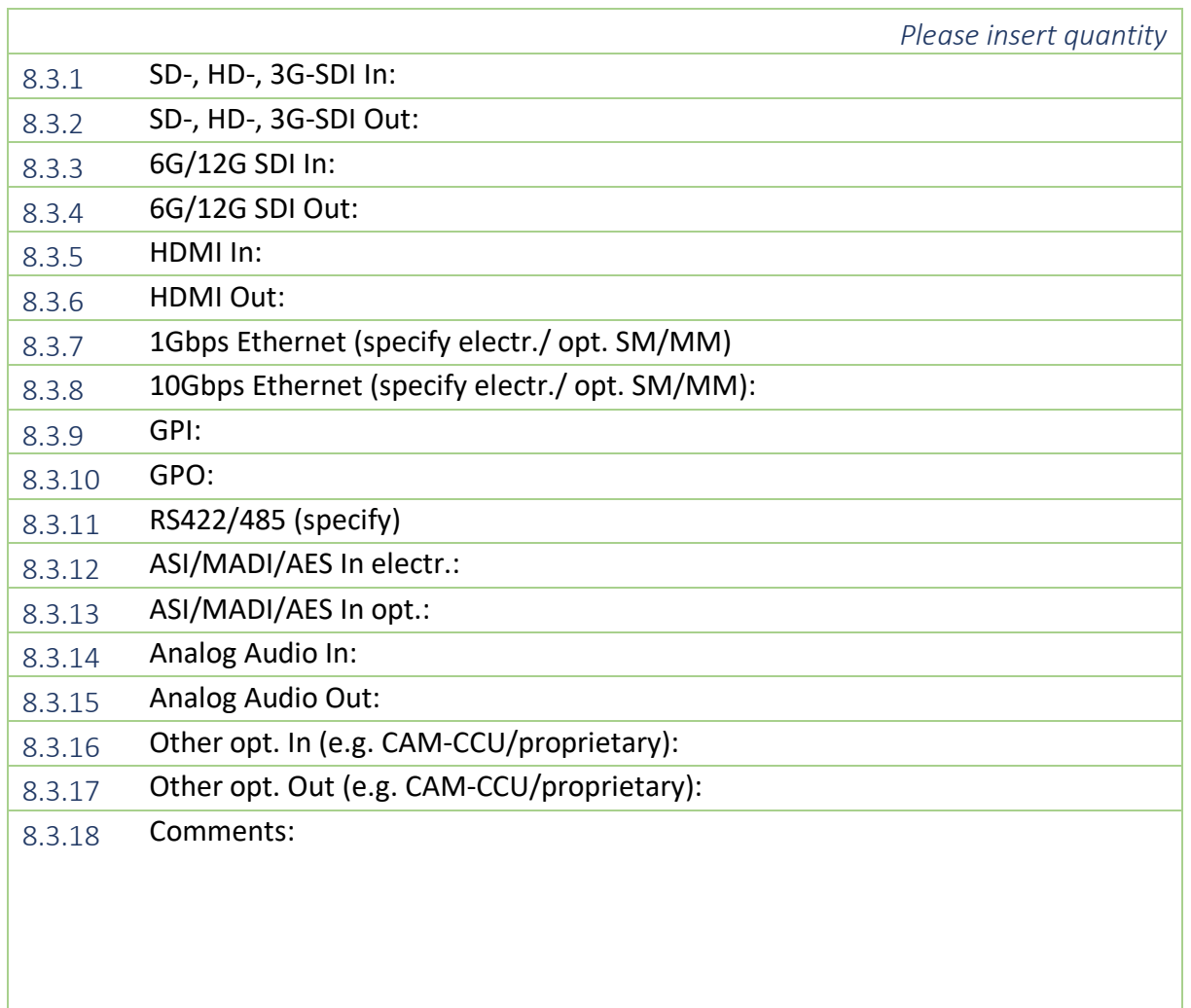

#### 8.4 Loc D:

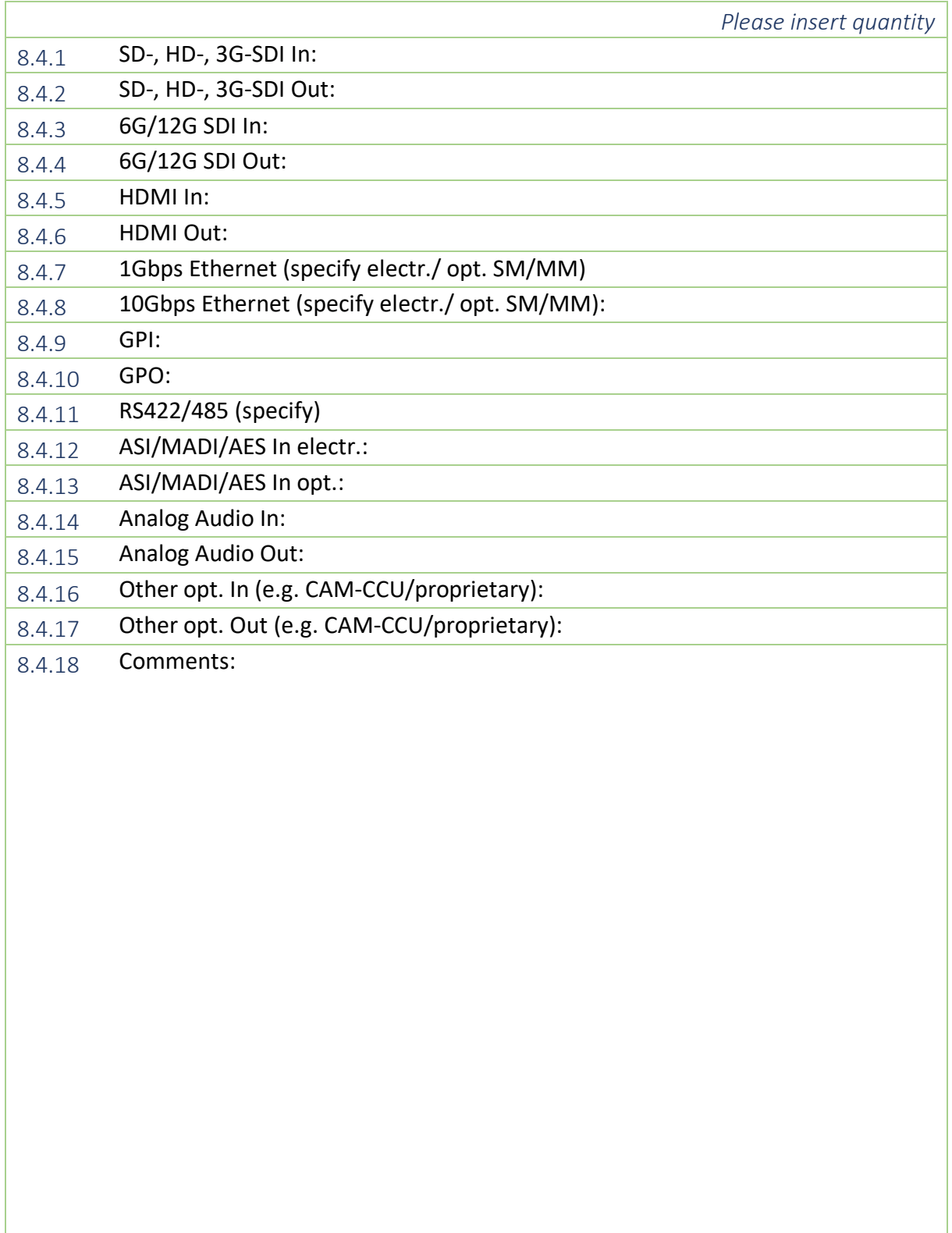